# **Teil 7: Ein-/Ausgabe und Präprozessor**

### **Gliederung** П

Dateien

**Streams** 

Dateioperationen

Präprozessor

## **Dateien**

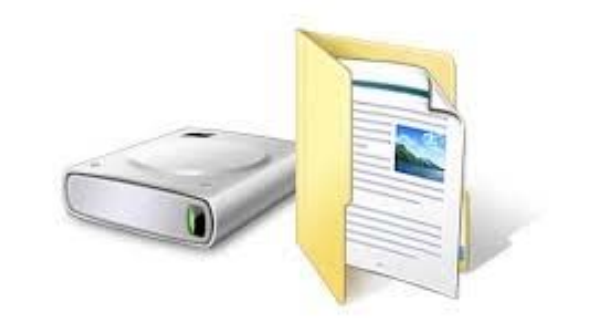

### **Dateien und Dateisysteme**

- $\blacksquare$ Definition **Datei:** mit Namen versehener Datensatz beliebiger Länge
- $\blacksquare$ Dateisystem als Struktureinheit kennt nur Bytes
- $\blacksquare$  Programme, die über Dateien kommunizieren, müssen sich über das Format verständigen
- $\blacksquare$ Zugriffs durch entsprechende (Bibliotheks-) Funktionen

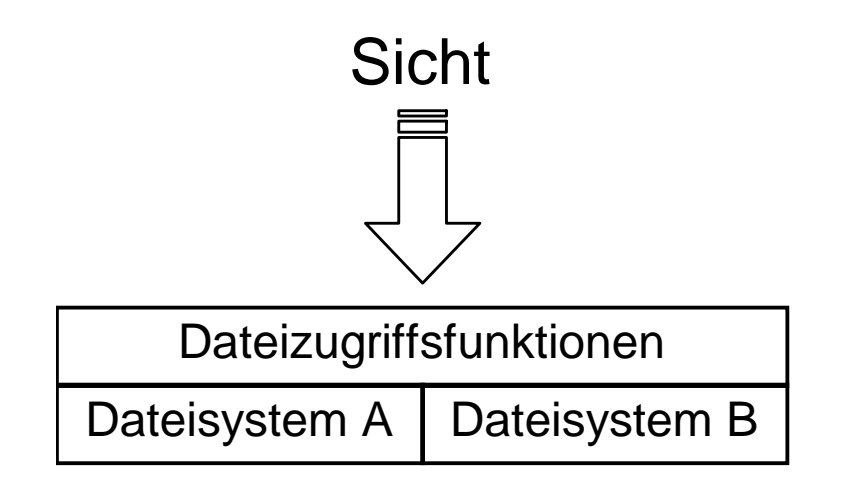

#### **Schichtenmodell (Unix)** a a s

 $\blacksquare$ Geräteabhängigkeit ist durch das Dateisystem verborgen

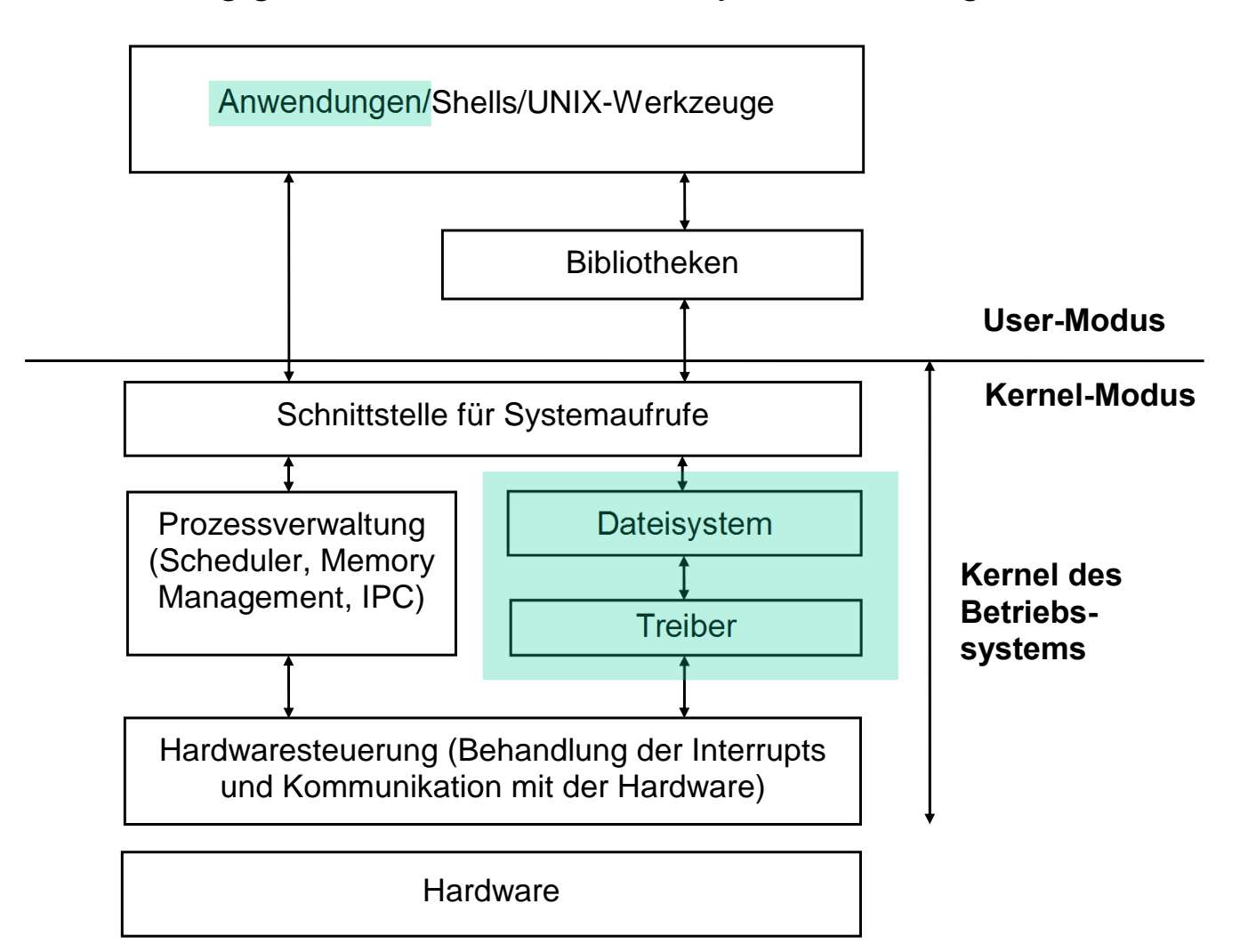

## **Streams**

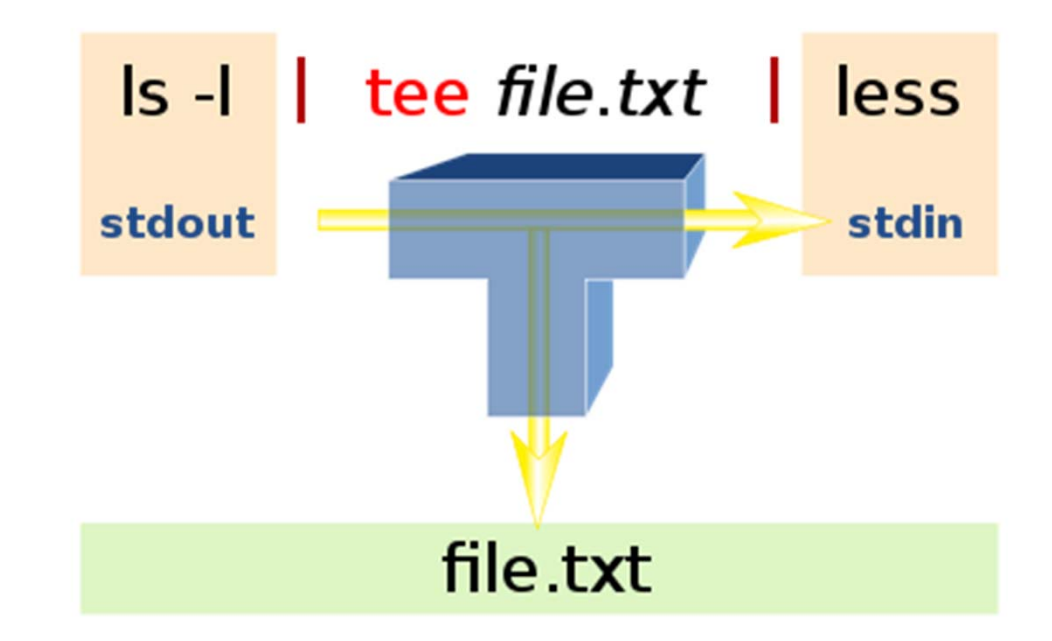

#### **Stream-Konzept** ш

- $\blacksquare$ Eingabe – Verarbeitung – Ausgabe (EVA-Prinzip)
- $\blacksquare$  **Streams**: abstraktes Modell von Datenströmen
	- $\bullet$ geordnete Folge von Bytes
- $\blacksquare$  **Datenquelle → Datenstrom → Datenziel** 
	- $\bullet$ Quelle und Ziel: Zuordnung zu Datei oder Gerät

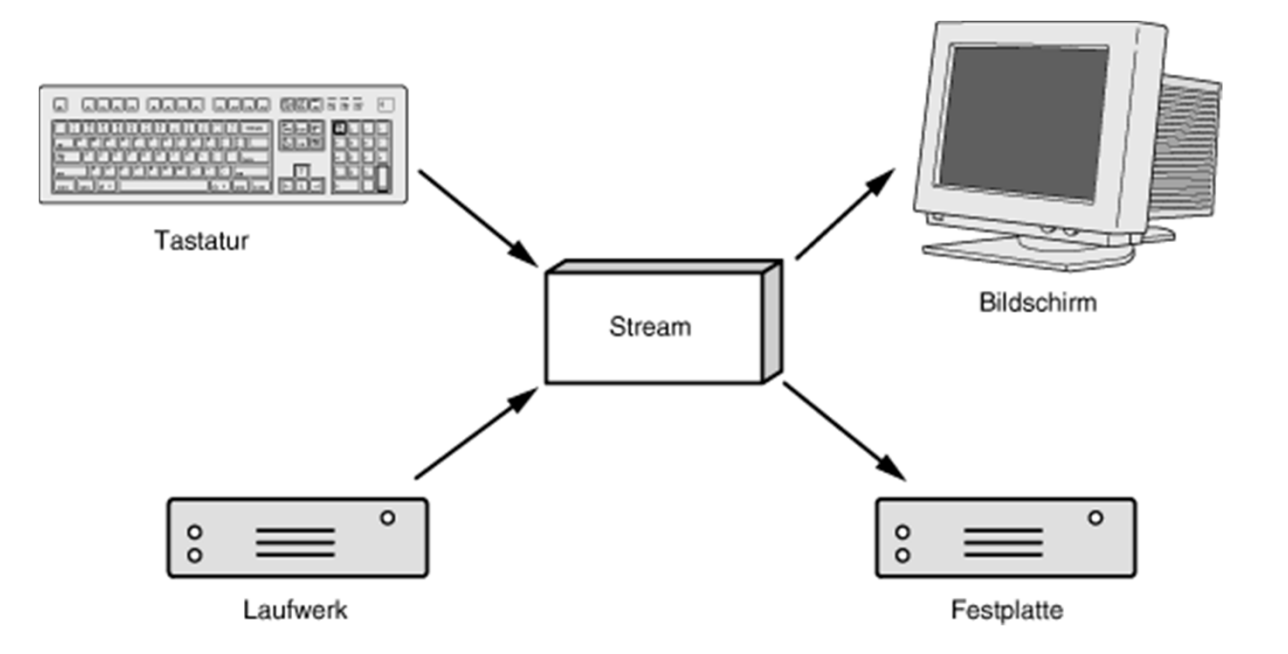

#### **Standardkanäle (bzw. Standard-Streams)** ш

- $\blacksquare$  In jedem C-Programm sind 3 **Standardkanäle** vorhanden:
	- **(1) stdin** (Standardeingabe, Voreinstellung Tastatur)
	- **(2) stdout** (Standardausgabe, Voreinstellung Konsole)
	- **(3) stderr** (Standardfehlerausgabe, Voreinstellung Konsole)

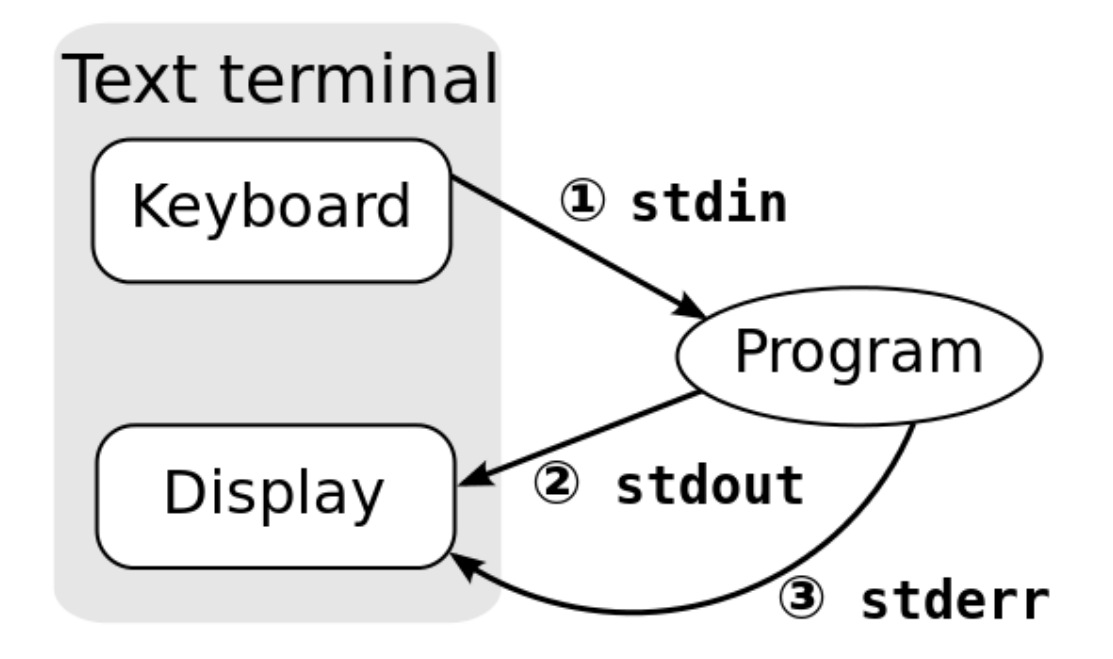

#### **Umleitung durch das Betriebssystem**  ш

 $\blacksquare$ **Umlenkung** (Umleitung) der Ein- und Ausgabe

myprog > test.out

 $\blacksquare$ **Pipelining**

prog1 | prog2 | prog3

 $\blacksquare$  Umlenkung / Pipelining sind für das Programm transparent

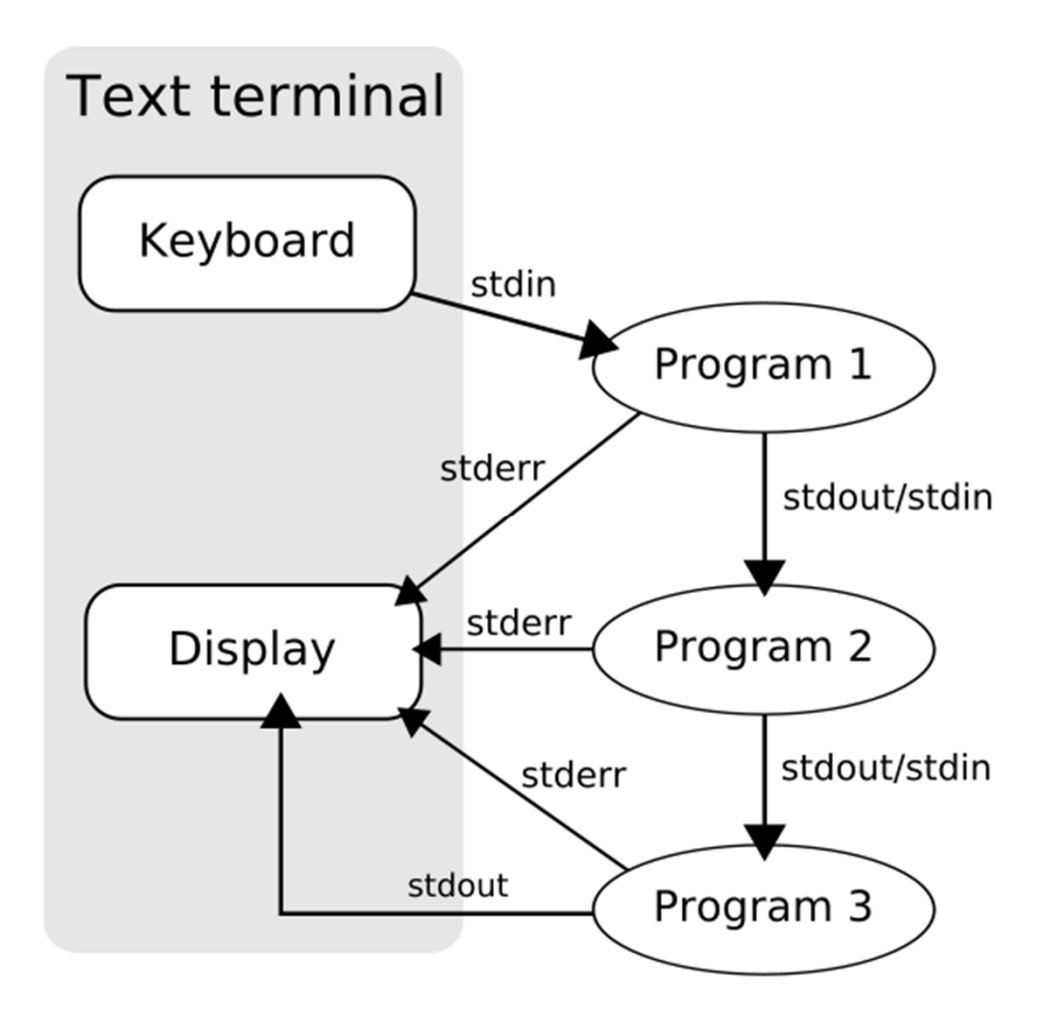

#### **Eigene Streams (Dateien) in C-Programmen** ш

- $\blacksquare$ Bibliothek <stdio.h>
- $\blacksquare$ Erzeugung: Erstellung einer Dateivariable (**File-Pointer**)
- $\blacksquare$ Verknüpfung von Dateivariable und physikalischer Datei

 $fp = fopen("TEST.DAT", "w");$ 

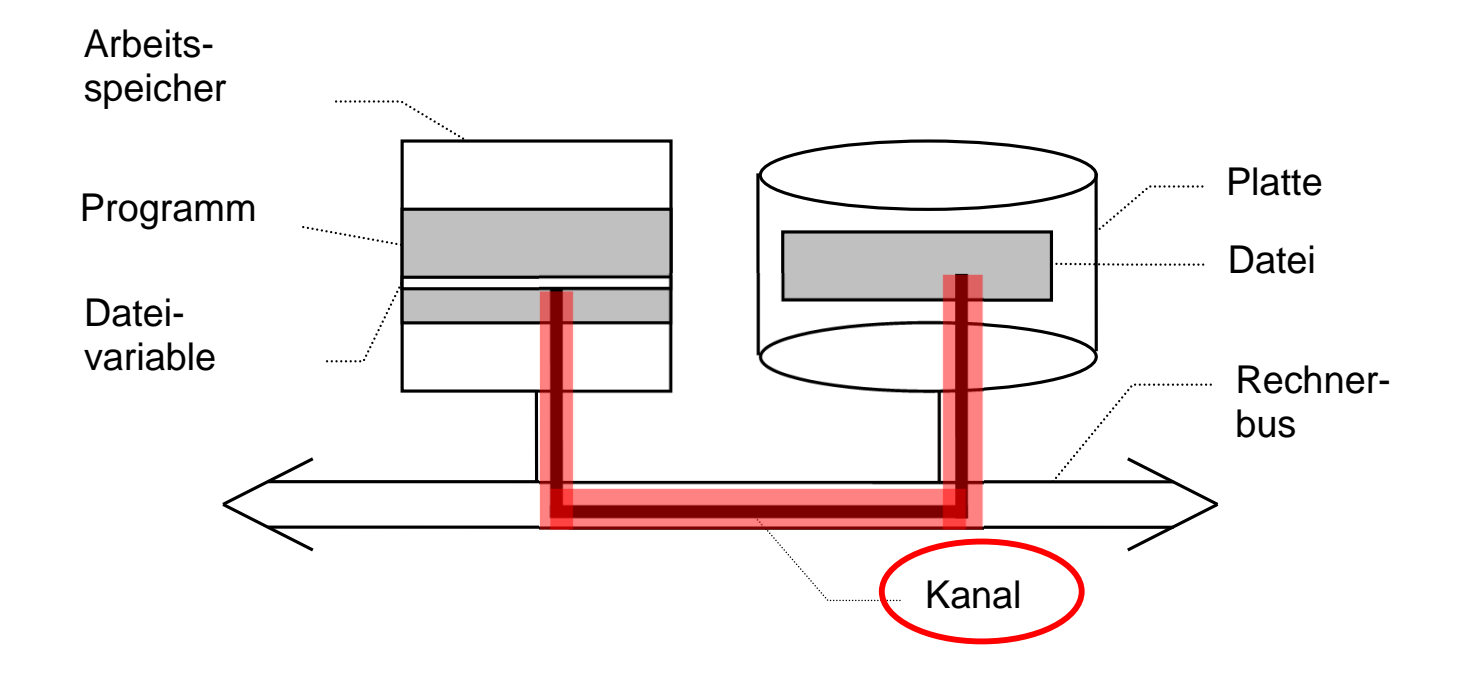

### **Informationen im File-Pointer**

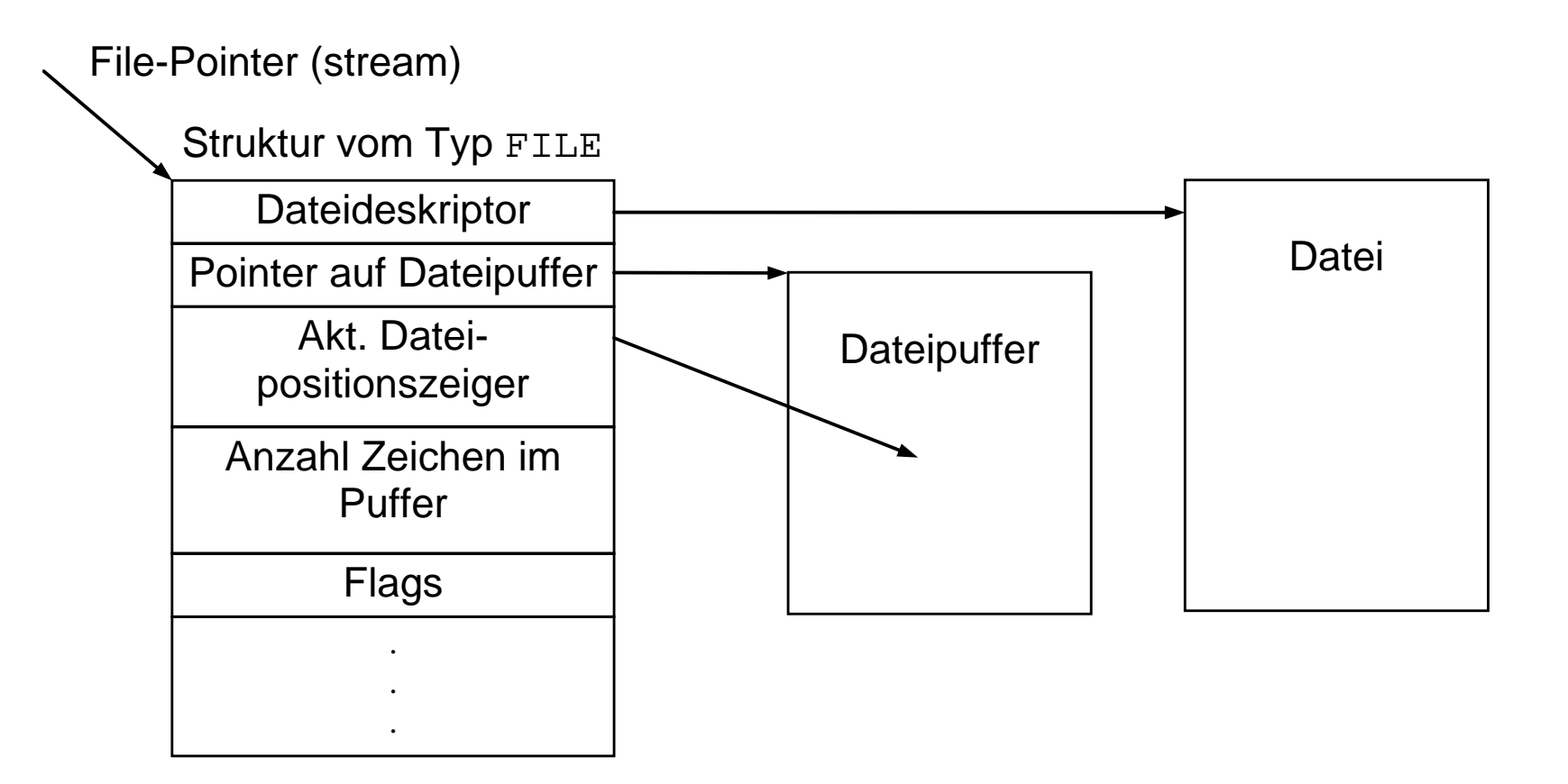

## **Dateioperationen**

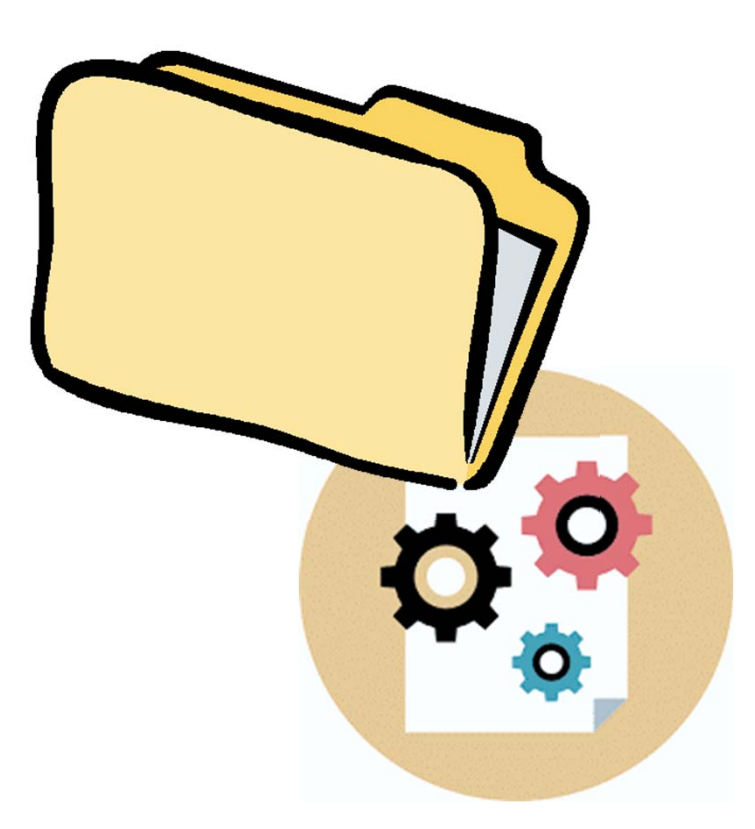

#### **Dateizugriffsfunktionen in C** ш

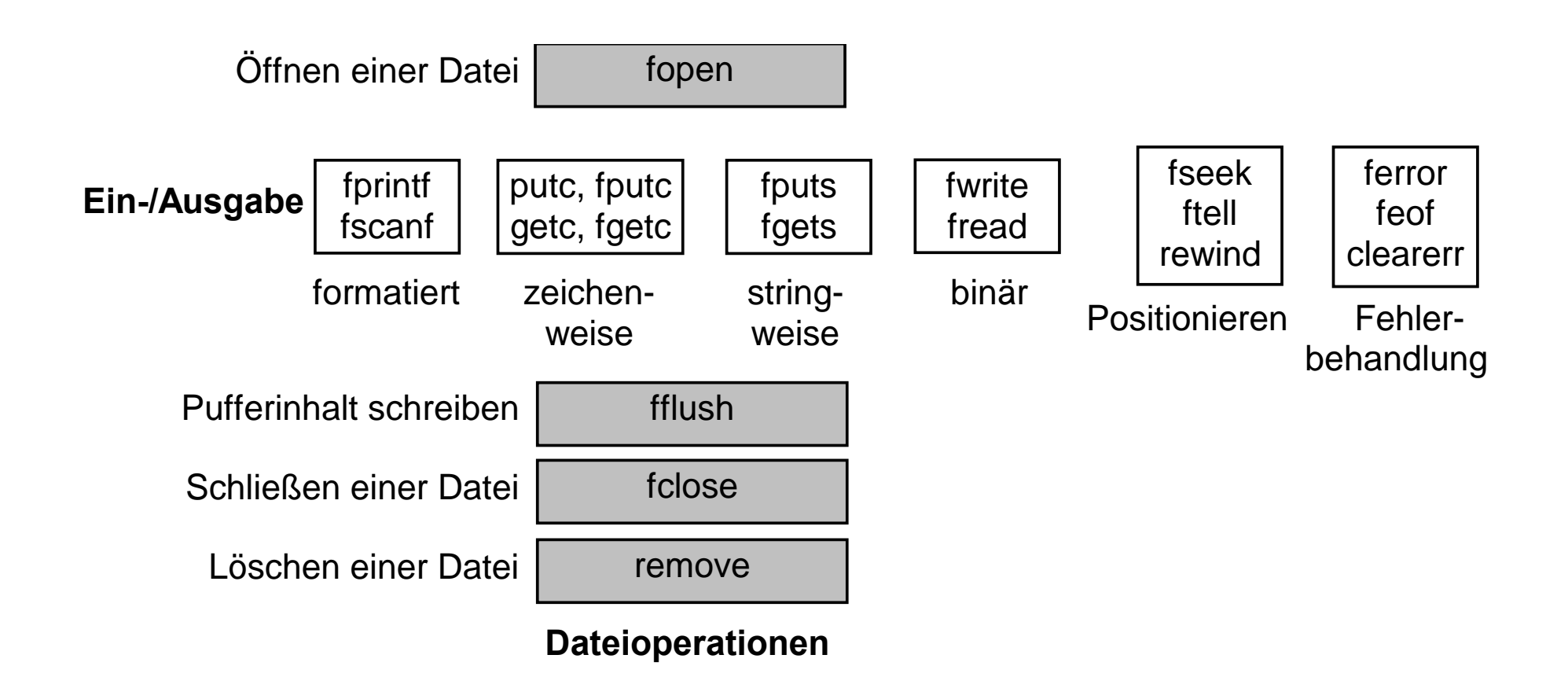

### **Öffnen einer Datei**

FILE \* fopen(**const char** \*name, **const char** \*mode);

```
*name Dateiname, z.B. "test.dat" 
                 oder "/tmp/test.dat" oder auch "C:\\temp\\test.dat"
```
\*mode Zugriffsmodus

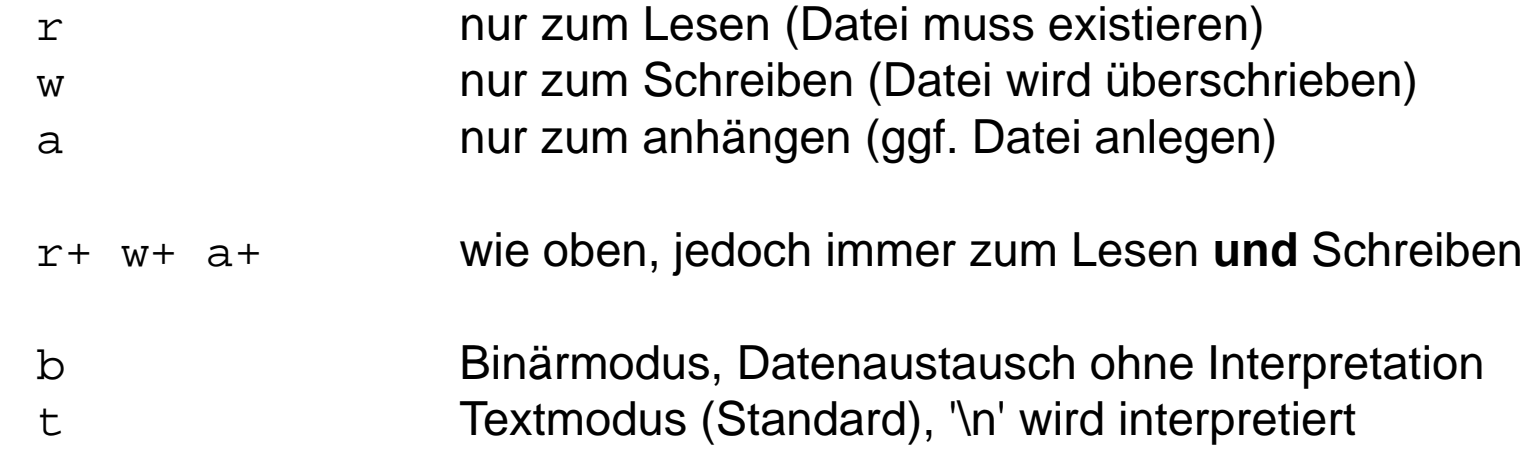

### Rückgabewert

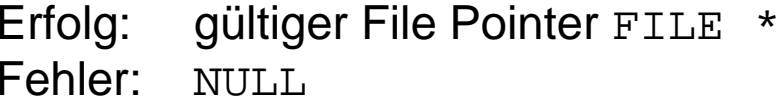

### **Schließen einer Datei**

**int** fclose(FILE \*pDatei);

- $\blacksquare$ Schreibpuffer wird zwingend auf Medium geschrieben
- $\blacksquare$  Verzeichniseintrag wird aktualisiert
	- •siehe auch fflush(FILE \*pDatei);
- $\blacksquare$ File-Pointer wird freigegeben
- $\blacksquare$ Automatisches Schließen erfolgt am Programmende
- $\blacksquare$  Empfehlung: Datei **sofort** nach Abschluss der Dateibearbeitung schließen
	- verhindert evtl. Datenverlust bei einem späterem Programmabsturz
	- $\bullet$ Anzahl gleichzeitig geöffneter Dateien bleibt begrenzt

### **Ein-/Ausgabe Operationen**

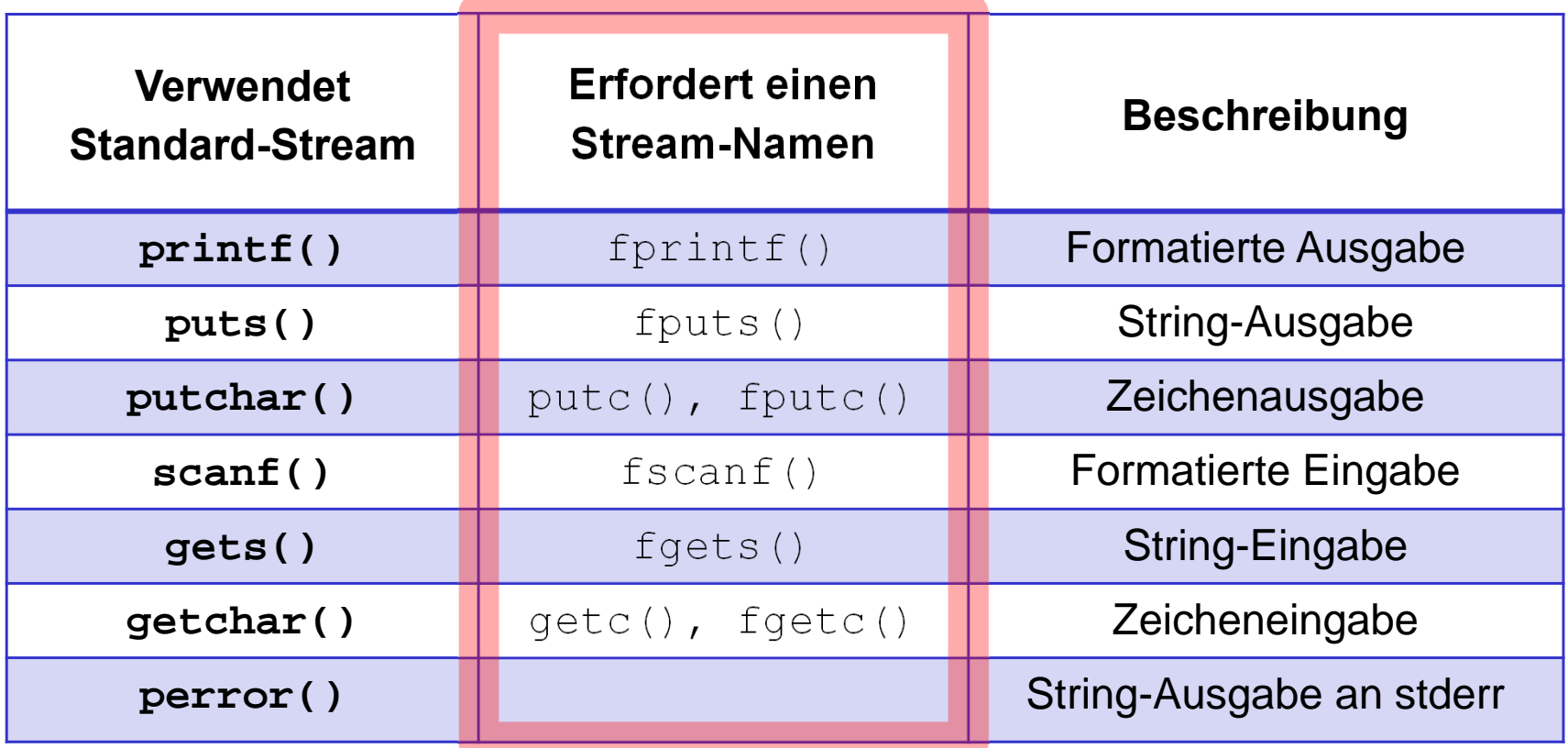

Datei-Operationen

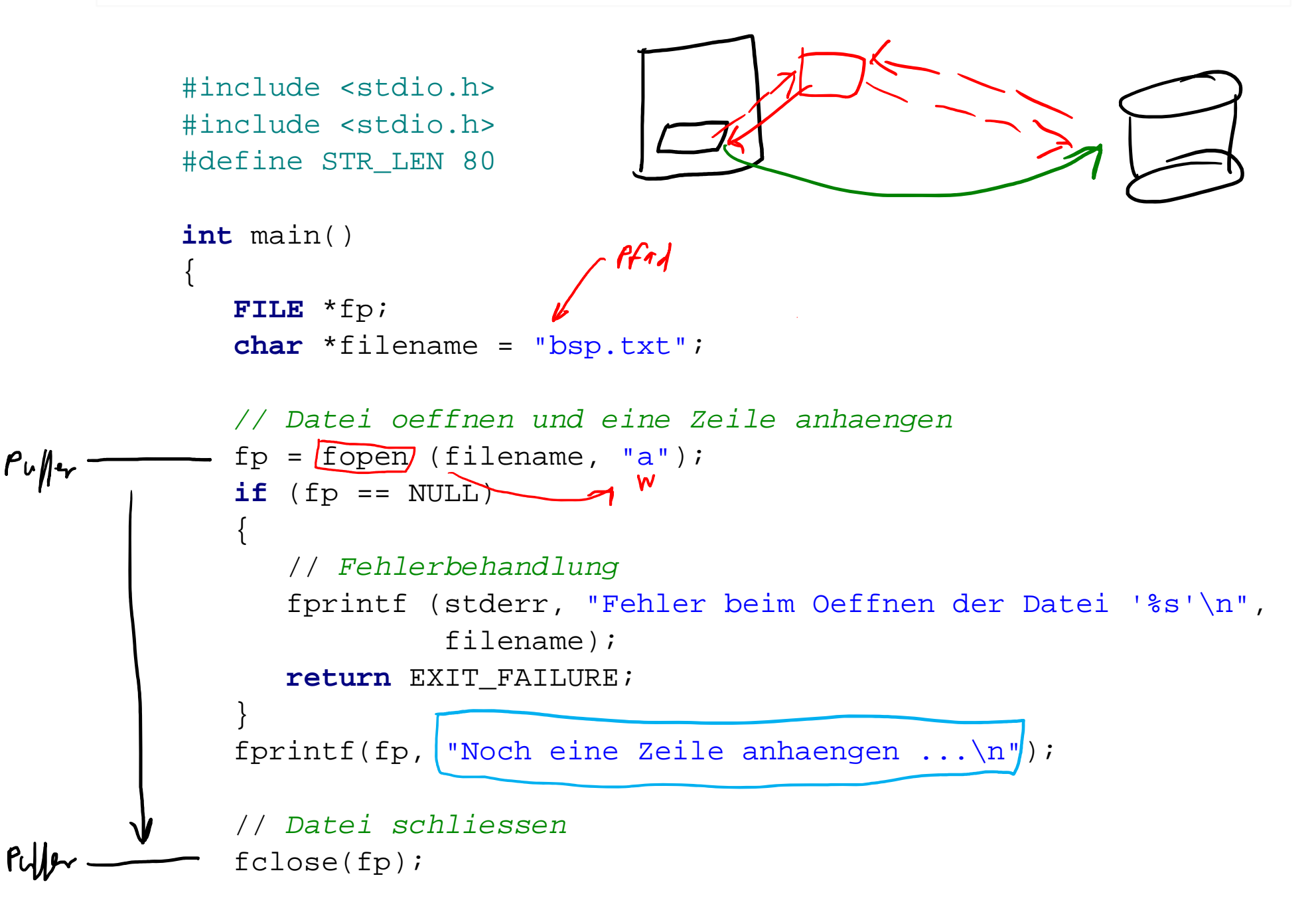

```
// Datei wieder oeffnen und alle Zeilen ausgeben
if ((fp = fopen (filename, "r")) == NULL)
{
   // Fehlerbehandlung
   fprintf(stderr, "Fehler beim Öffnen der Datei '%s'\n",
           filename);
   return EXIT_FAILURE;
}
char str[STR_LEN];
while(fscanf(fp,)"%s", str) != EOF)
printf ("%s", str);
// Datei schliessen
fclose (fp);
return EXIT_SUCCESS;
```
}

...

### **Formatierte Ein-/Ausgabe: fscanf() und fprintf()**

**int** fscanf(pDatei, "Formatstring", ...);

Rückgabewert: Anzahl ausgelesener und abgespeicherter Parameter (Erfolg) *oder*EOF (Fehler)

**int** fprintf(pDatei, "Formatstring", ...);

Rückgabewert: Anzahl der geschriebenen Bytes (Erfolg) *oder* EOF (Fehler)

### **Strings lesen/schreiben: fputs() und fgets()**

```
#include <string.h>
#include <stdio.h> 
#define STR_LEN 80
int main()
{
   FILE *pdatei;
   char testString[] = "Das ist ein Teststring";
   char puffer[STR_LEN];
                                               Felerbeland (ing
  pdatei = fopen("TEST.TXT", "w+");
   fputs(testString, pdatei);
 fseek(pdatei, 0, SEEK_SET); // Positionszeiger zurücksetzen
  fgets(puffer, STR_LEN, pdatei);
  printf("s\n\rangle n", puffer);
   fclose(pdatei);
   return EXIT_SUCCESS;
}
```
### **Zeichenweise Ein-/Ausgabe: getc() und putc()**

```
FILE *quelle, *ziel;
char quelle[255], ziel[255];
printf("Name Quelldatei: ");
scanf("%s", quelle);
quelle = fopen(quelle, "rb");
if (quelle == NULL) 
{
   printf("Konnte %s nicht finden bzw. oeffnen!\n", quelle);
   return EXIT_FAILURE;
}
printf("Name Zieldatei: ");
scanf("%s", ziel);
ziel = fopen(ziel, "w+b");
if (ziel == NULL) 
{
   printf("Konnte Zieldatei nicht erzeugen!\n");
   return EXIT_FAILURE;
}
while ((c = getc(quelle)) != EOF) // zeichenweise kopieren
 putc(c, ziel);
```
### **Lesen/Schreiben im Binärmodus: fread() und fwrite()**

size t fread(**void** \*puffer, size t blockgroesse, size\_t blockanz, FILE \*stream);

blockanz Blöcke der Größe blockgroesse werden aus stream gelesen und in puffer abgelegt

Rückgabewert: Anzahl gelesener Blöcke

size\_t fwrite(**const void** \*puffer, size\_t blockgroesse, size t blockanz, FILE \*pdatei);

blockanz Blöcke der Größe blockgroesse werden aus puffer gelesen und nach stream geschrieben

Rückgabewert: Anzahl geschriebener Blöcke

```
#include <stdio.h>
#include <stdlib.h>
typedef struct 
{
                                  = 12 Lytes
    int day, month, year;
} DATE; 444int main()
\{DATE \text{datum1} = \{27, 1, 2023\};
    DATE datum2;
    FILE *fp;
    char *filename = "EXAMPE.DAT";
    fp = fopen(filename,\sqrt{\frac{w+b}};
    if (fp == NULL)
    \{fprintf(stderr, "Fehler beim \x99ffnen der Datei %s.", filename);
        return EXIT_FAILURE;
    }
    // Datum in Datei schreiben
    fwrite(&datum1, sizeof(DATE), 1, fp);
...
```
*// Datei-Posistionszeiger wieder an den Anfang setzen* rewind(fp);

*// Datum aus Datei lessen und ausgeben* fread(&datum2, **sizeof**(DATE), 1, fp); printf("%d.%d.%d", datum2.day, datum2.month, datum2.year);

fclose(fp);

...

}

**return** EXIT\_SUCCESS;

#### **Wahlfreier Zugriff** ш

```
void rewind(FILE *stream);
```
Dateipositions-Zeiger auf Stream-Anfang setzen

```
long ftell(FILE *stream);
```
ermittelt aktuelle Dateiposition (in Bytes bezogen auf Dateianfang)

**int** fseek(FILE \*stream, **long** offset, **int** whence);

springt an beliebige Dateiposition, Markierung für nächste Operation

offset ist Zielposition, bezogen auf den Wert von whence:

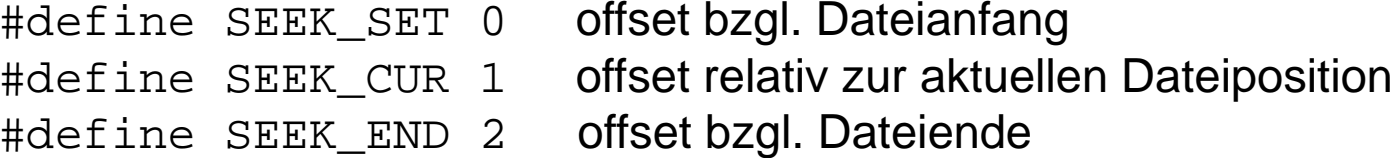

```
int feof(FILE *stream);
```

```
Abfrage auf Dateiende (1 ≙ Dateiende erreicht, 0 sonst)
```
### **Weitere Dateifunktionen**

```
int remove(const char *dateiname);
int rename(const char *altname, const char *neuname);
int fflush(FILE *stream);
int ungetc(int c, FILE *stream);
```
 $\blacksquare$ Fehlerbehandlung:

```
extern int errno; // in errno.h
char * strerror(int errno); // in string.h
void perror(const char *message); // in stdio.h
```
- • errnovon Bibliotheksfunktionen im Fehlerfall gesetzt
- •strerror() liefert Fehlerstring zur Fehlernummer errno
- perror() liefert eine Fehlermeldung an stderr, (bezogen auf die letzte fehlgeschlagene Bibliotheksfunktion) im folgenden Ausgabeformat:

<message>:</a></>Fehlerstring der Bibliothek>></a>

Kapitel 8: Eingabe und Ausgabe

8.26

```
#include <stdio.h>
#include <stdlib.h>
int main() 
{
   FILE *fp;
   fp = fopen("fehlendeDatei.dat", "r");
   if (fp == NULL) 
   \{perror("FEHLER! Kann nicht aus Datei lesen");
      return EXIT_FAILURE;
   }
   return EXIT_SUCCESS;
}
                                                      V\overline{ }
```
FEHLER! Kann nicht aus Datei lesen: No such file or directory

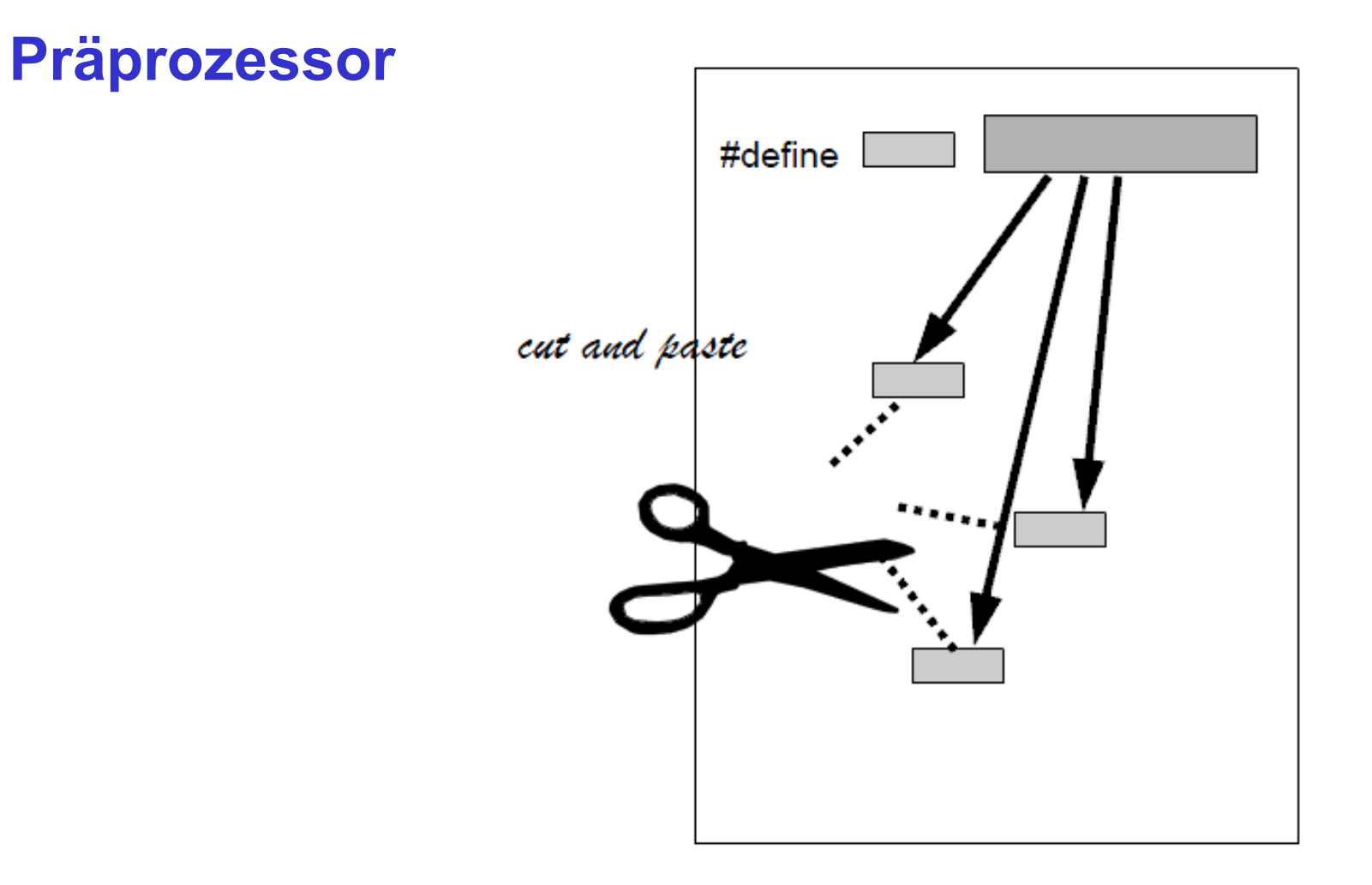

### **Aufgaben des Präprozessors**

 $\blacksquare$ Einfügen von Bibliotheken und Modulen (#include <…>)

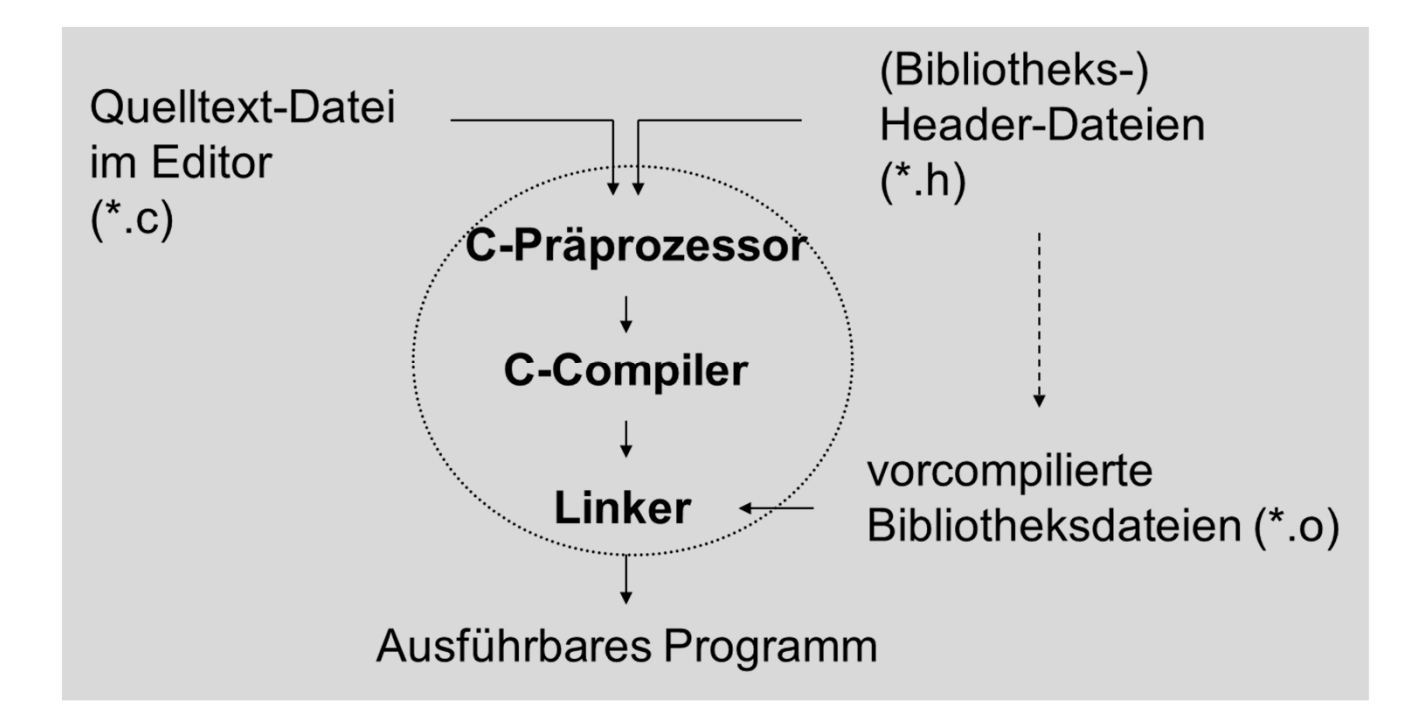

- $\blacksquare$ Ersetzen von Text (Symbolische Konstanten, Makros)
- $\blacksquare$ bedingte Kompilierung

### **Direktiven**

- $\bullet$ Präprozessoranweisungen = **Direktiven**
- $\bullet$ Beginn mit Raute-Zeichen ( **#** )
- $\bullet$ zeilenorientiert, **kein** Semikolon zur Terminierung

#### **#include Direktive** .

 $\bullet$ Einbinden von ANSI-C Standard-Bibliotheken:

#**include** <dateiname>

 $\bullet$ Eigene Headerdateien:

#**include** "dateiname"

 $\bullet$ Absolute Pfadangaben sind Plattformabhängig:

#**include** "c:/myprog/header.h"

#### **#define DirektiveCOLOR**

Symbolische Konstanten und Makros: "NAME"  $\rightarrow$  "Ersatztext"

#**define** NAME Ersatztext

 $\blacksquare$ Beispiel:

```
#define PI 3.14159
int main()
\{printf("Pi hat den Wert: %f", PI);
   ...
}
```
Verschachtelung möglich

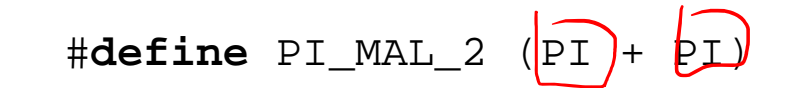

**Vorteil**: Auswertung des Ausdrucks ggf. schon bei der Kompilierung

### **Makros**

 $\blacksquare$ Name enthält Parameterliste, Argumente werden im Ersatztext ebenfalls ersetzt

```
#define Makroname(Parameterliste) Ersatztext
```
 $\blacksquare$ Beispiele:

```
#define SUM(n1, n2) (n1 + n2)
           kann wie folgt benutzt werden:
                               X
                 n = SUM(17, 4); // liefert dem Compiler n = 21;h = \eta + + x \eta häufig verwendet:
                                                            q = MAX(c, d);#define MAX(x,y) ((x<y) ? y : x)1 Logisthe Ztile #define TAUSCHE_INT(x,y)
                                                int \; <i>j</i>;
                                                 j=x; x=y; y=j;
                                               }
```
#### **Makros: Fehlerquellen (I)** ш

```
#include <stdio.h>
#define PRODUKT(a, b) (a) * (b)int main()
{
  int x = 2, y = 3, z1, z2;
  z1 = PRODUKT(x, y);z2 = PRODUKT(x + 1, y - 1);
```
Makroauflösung durch Präprozessor liefert:

z1 = x \* y;  $z2 = (x + 1)^*$   $y - 1$ ;

korrekt wäre jedoch:

$$
z2 = (x + 1) * (y - 1);
$$
  $\angle$ 

#### **Makros: Fehlerquellen (II)** ш

Abschluss des Makros mit einem Semikolon:

```
#define SUM(n1, n2) ((n1) + (n2));
                                     ^
Hier darf kein Semikolon stehen
```
Leerzeichen zwischen Makronamen und Parameterliste:

```
#define SUM (n1, n2) ((n1) + (n2))
            ^
Hier darf kein Leerzeichen stehen
```
**Fazit**: Makros Aufgrund von Seiteneffekten Makros mit Vorsicht einsetzen!

### **Vordefinierte Makros nach ANSI-C**

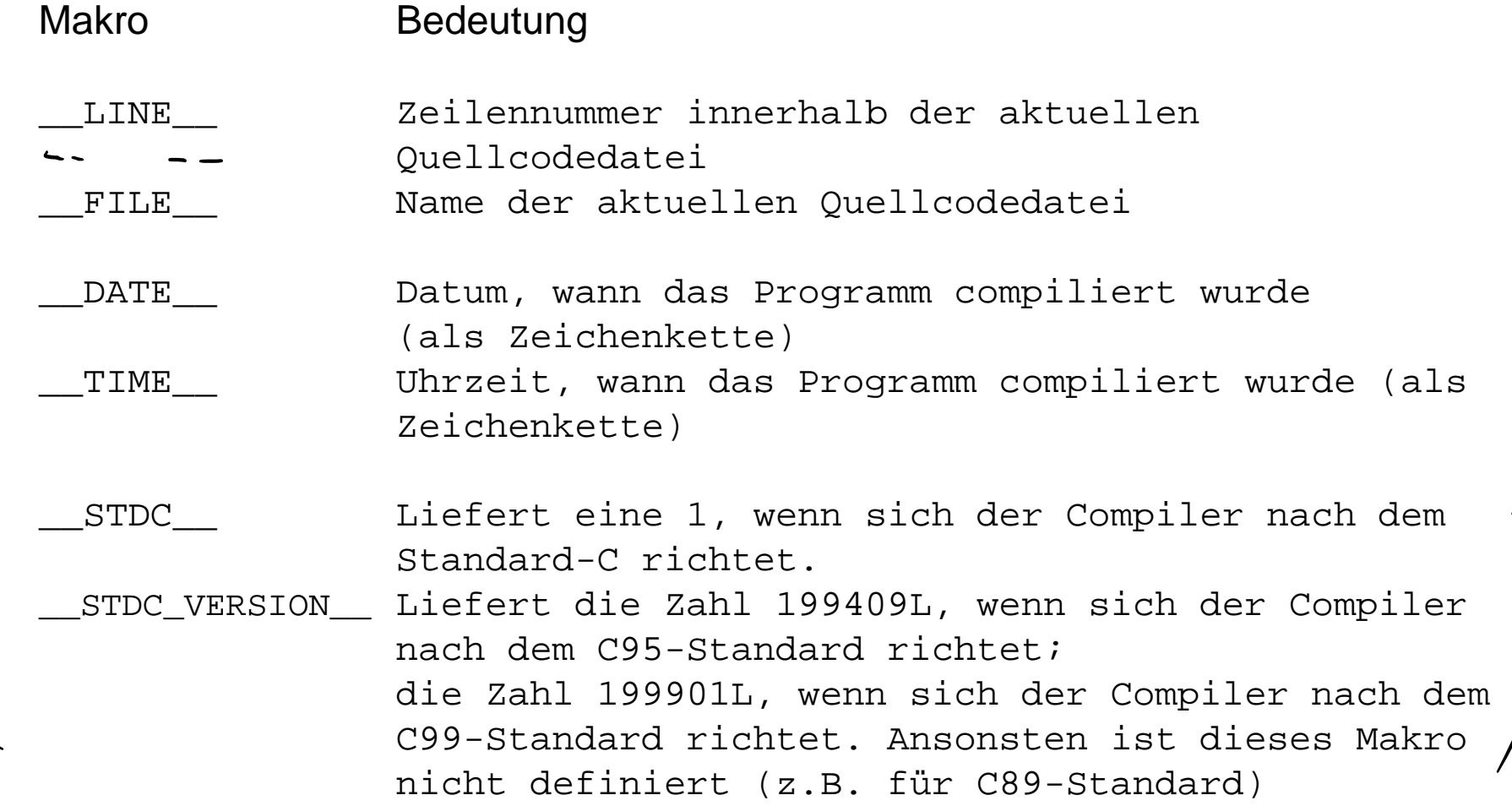

### **Beispiel: Makros für erweitere Fehlerausgabe nutzen**

```
#include <stdio.h>
int main()
{
   fprintf(stderr, "Programm wurde compiliert am \
           ss um ss.\n \sqrt{DATE}, TIME
   fprintf(stderr, "Diese Programmzeile steht in Zeile \
           %d in der Datei %s.\n", \int LINE , FILE
#ifdef __STDC__
   fprintf(stderr, "Standard-C-Compiler!\n");
#else
   fprintf(stderr, "Kein Standard-C-Compiler!\n");
#endif
```

```
return 0;
```
}

### **Bedingte Compilierung**

- $\blacksquare$ Kompilierung nur bestimmter Teile des Quelltextes
- $\blacksquare$  Auswertungen wieder **vor** der Kompilierung, nicht zur Laufzeit
	- •**Nicht verwechseln mit C-Kontrollstrukturen!**
- $\blacksquare$  verwendbare Direktiven: **#define#undef#if#elif#ifdef#if defined#ifndef#else#endif**
- $\blacksquare$  Anwendung:
	- $\bullet$ Pflege mehrerer (paralleler) Programmversionen
	- $\bullet$ hardware- oder betriebssystemspezifische Unterschiede behandeln
	- $\bullet$ Fehlersuche vereinfachen

#### **Bedingte Compilierung** ш

- **#define** definiert symbolische Konstante
- **#undef**hebt Definitionen auf

### **#define** NAME

// NAME ist nun ein gueltiges Praeprozessor-Symbol

### **#undef** NAME

// NAME ist nun kein gueltiges Praeprozessor-Symbol mehr

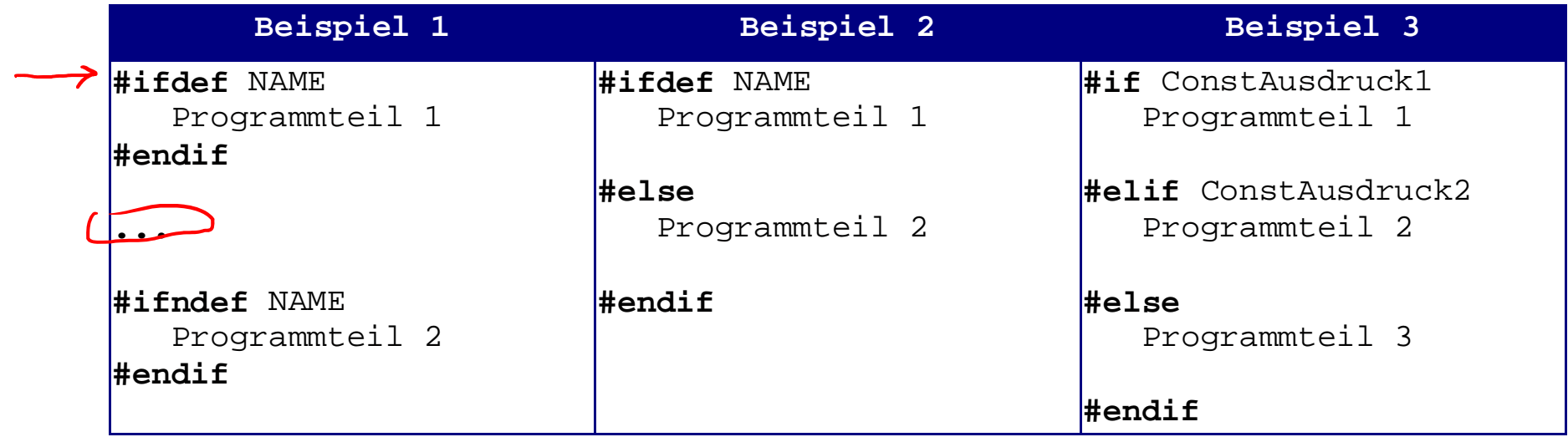

#### **Beispiel: Fehlersuche** п

```
#include <stdio.h>
int main()
{
   int a, b, c;
   scanf("%d %d", &a, &b);
   c = a * b;
   printf("Summe von a und b: %d\n", c);
   return 0;
}
```
#### **Beispiel: Fehlersuche** ш

```
#include <stdio.h>
int main()
\{int a, b, c;
   scanf("%d %d", &a, &b);
   c = a^* b;printf("Variableninhalte:");
   printf("a = d, b = d, c = d \nvert n", a, b, c);
   printf("Summe von a und b: d\n\alpha", c);
   return 0;
}
```
#### **Beispiel: Fehlersuche** ш

```
#include <stdio.h>
int main()
\{int a, b, c;
   scanf("%d %d", &a, &b);
   c = af+ biprintf("Variableninhalte:");
   // print("a = %d, b = %d, c = %d\nu", a, b, c);printf("Summe von a und b: d\n\alpha", c);
   return 0;
}
```
#### **Beispiel: Fehlersuche** ш

```
#include <stdio.h>
#define TEST
int main()
\{int a, b, c;
   scanf("%d %d", &a, &b);
   c = a * b;
#ifdef TEST
   printf("Variableninhalte:");
   printf("a = %d b = %d c = %d\n", a, b, c);
#endif
   printf("Summe von a und b: d\n\alpha", c);
   return 0;
}
```
#### **Beispiel: Hardware / Betriebssystem Spezifika** ш

```
#include <stdio.h>
```

```
int main()
{
#ifdef WINDOWS
   printf("Programmteil fuer Windows OS\n");
 \mathcal{L} printf("...\mathcal{L}");
#else
   printf("Programmteil fuer andere OS\n");
 \text{print}(\text{''} \dots \text{'} n\text{''});
#endif
#if CPU == AMD
 printf("Optimierter Programmteil für AMD Prozessoren\n");
 | printf("...\n\cdot \mathbb{r});
#elif CPU == INTEL
   printf("Optimierter Programmteil fuer Intel Prozessoren\n");
 [ printf("...\n\overline{\phantom{a}}\n");
#else
   printf("Programmteil fuer alle anderen Prozessoren\n");
   printf("\ldots\n");
#endif
    return 0;
}
```

```
#include <stdio.h>
#define LINUX
#define CPU AMD
int main()
{
#ifdef WINDOWS
   printf("Programmteil fuer Windows OS\n");
   print(f(\text{''}...\\n^{n});
#else
   printf("Programmteil fuer andere OS\n");
   printf("\ldots\n");
#endif
#if CPU == AMD
   printf("Optimierter Programmteil für AMD Prozessoren\n");
   print(f("...\\n");
#elif CPU == INTEL
   printf("Optimierter Programmteil fuer Intel Prozessoren\n");
   printf("\ldots\n\langle n");
#else
   printf("Programmteil fuer alle anderen Prozessoren\n");
   printf("\ldots\n");
#endif
   return 0;
}
```

```
#include <stdio.h>
#define WINDOWS
#define CPU INTEL
int main()
{
#ifdef WINDOWS
   printf("Programmteil fuer Windows OS\n");
   print(f(\text{''}...\\n^{n});
#else
   printf("Programmteil fuer andere OS\n");
   printf("\ldots\n");
#endif
#if CPU == AMD
   printf("Optimierter Programmteil für AMD Prozessoren\n");
   printf("\ldots\n");
#elif CPU == INTEL
   printf("Optimierter Programmteil fuer Intel Prozessoren\n");
   printf("\ldots\n\langle n");
#else
   printf("Programmteil fuer alle anderen Prozessoren\n");
   printf("\ldots\n");
#endif
   return 0;
}
```
resultierender Quellcode für die eigentliche Kompilierung:

```
int main()
     {
        printf("Programmteil für Windows OS\n");
        printf(\ulcorner \ldots \backslash n\urcorner);
        printf(" Optimierter Programmteil für Intel Prozessoren\n ");
        printf(\ulcorner \ldots \backslash n \urcorner);
         return 0;
     }
■
    Weitere Anwendung z.B. als "Include Guard" 
   https://en.wikipedia.org/wiki/Include_guard
```